K ロ ▶ K @ ▶ K 할 > K 할 > 1 할 > 1 이익어

# Bash Scripting

#### Alessandro Barenghi

#### Dipartimento di Elettronica, Informazione e Bioingegneria Politecnico di Milano

alessandro.barenghi - at - polimi.it

March 16, 2016

### <span id="page-1-0"></span>Introduction

#### The bash command shell

- Bash stands for "Bourne-Again shell": it is a GNU reimplementation of the Unix r7 shell by S. Bourne
- Derived from a long line of other shells (sh, Bourne shell, Korn Shell,...)
- The most common shell and the one you get by default on most Linux systems
- 

• Other shells differ from **bash** in terms of syntactic sugar

**KORK STRAIN A BAR SHOP** 

### Introduction

#### Shell scripts

- A shell script is simply a ASCII text file, which is fed to a command interpreter
- The script should begin with a shebang<sup>a</sup> symbol  $\left(\begin{array}{c} \# \colon \end{array}\right)$ followed by the pathname of the interpreter
- Any system binary can be used as an interpreter
	- The script pathname is simply passed to it as the first parameter
- In case no interpreter is specified, the default interpreter (i.e.,

typically /bin/sh ) is used

also called a sha-bang, hashbang, pound-bang, hash-exclam, or hash-pling

**KORK EXTERNE PROVIDE** 

### <span id="page-3-0"></span>Shell Variables

#### "typesystem"

- By default, the variables have global visibility in the script
- The basic variable type in bash is the textual string
- Any C-like variable name is fine, but the common convention is to have ALL UPPERCASE names
- The \$ operator substitutes a variable with its content

**KORK STRAIN A BAR SHOP** 

## Shell Variables

#### Commandline parameters

- Commandline parameters of a script can be obtained via implicit variables as:
	- $\bullet$  \$0 , \$1, \$2 and so on, to obtain one of them (as per C's argv )
		- $\frac{1}{2}$  yields a single variable with the concatenated parameters
		- \$0 yields a list of the parameters, as tokenized by bash
- **\$#** Yields the number of parameters
- $\bullet$  In case you need it  $\|\cdot\|$  recalls the value of the last variable expansion

**KORK STRAIN A BAR SHOP** 

## Shell Variables

#### Environment Variables

- The bash interpreter, as all the binaries, runs with environment defined variables
- Environment variables can be accessed by running programs (e.g. through C's getenv function)
- You can add a variable for a single command execution prefixing its declaration to the command
- The export command allows you to export the variable in the current bash environment
- To remove a variable from the environment, use the **unset** command

## <span id="page-6-0"></span>Non-builtins

 $\bullet$ 

#### Some helpful commands • All the environment variables can be output invoking **Figure** • Your current working directory is obtained invoking pwd seq is a simple program generating sequence of strings, with  $\bullet$ a variable integer value

- Common syntax: seq <br/>beginning> [step] <end>
- $\bullet$  the  $\left\lceil -\frac{f}{f-$  format allows you to use a format string to print out the values
- pads the numbers to a constant lengths with zeros
	- $-s$ =separator changes the different line ending from  $\mathbf{a}$

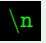

## Concatenation, splitting

#### cat, split and others

- cat (a shorthand for conCATenate) is a command  $\bullet$ concatenating the files passed as inputs to stdout
- split splits an input file into multiple output ones, with a  $\bullet$ given discipline (e.g. maximum size)
- $\bullet$
- head and tail print to stdout the first or last lines of a file

**KORK EX KEY KEY YOUR** 

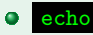

echo simply prints out its first parameter on the output

#### <span id="page-8-0"></span>Straight line code

value number

- The statements in a **bash** script are executed in program order by default
- **E** can be used as a statement separator between statements  $\bullet$ on a single line: you can turn any script in a one liner (not advised)
- $\bullet$  A  $\#$  not followed by a  $\#$  is the beginning of a single line comment
- The exec command explicitly executes a fork-exec call pair to run the following commands
- The echo command prints its arguments on the screen
- The exit <number> command exits the script with return

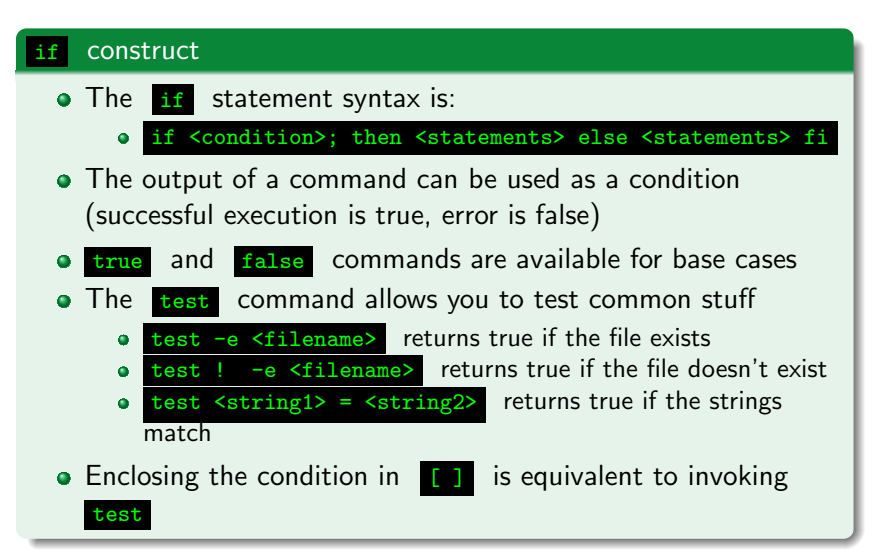

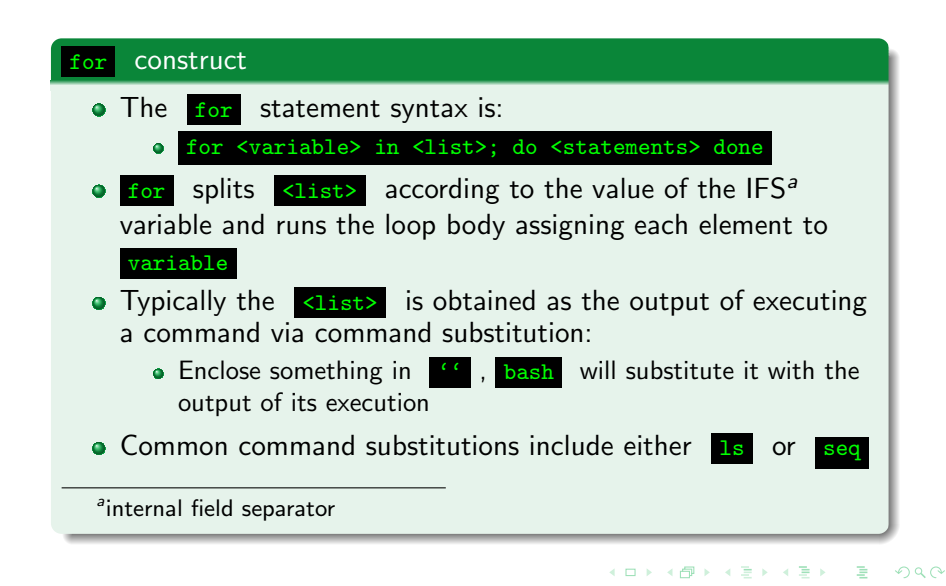

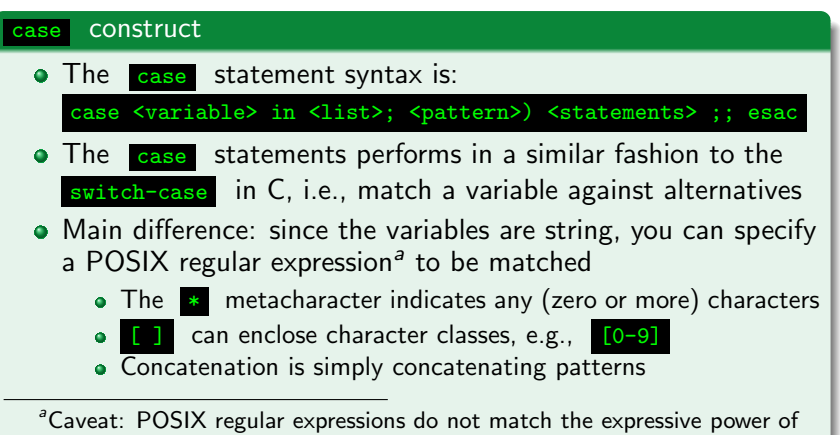

common regular expression, e.g., they can count

K ロ ▶ K @ ▶ K 할 > K 할 > 1 할 > 1 ⊙ Q Q ^

## Arithmetic interpretation

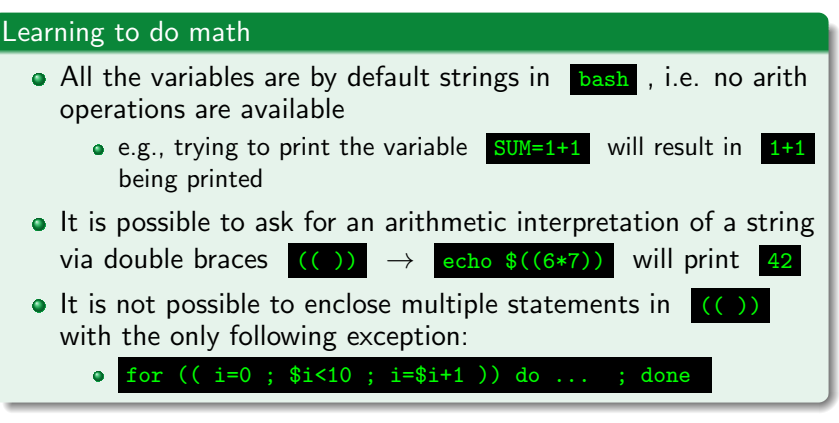

**KOD KAD KED KED E YORA** 

### Functions

#### ...or somehow that looks like them

- **•** Bash provides minimal support for code refactoring in the form of simplified functions
- The syntax for a function declaration is:

<function name> () { <function body> }

- All the functions are assumed to have variable arguments, accessible via \$0
- Function invocation is simply done as

function name arg1 arg2 arg3 ...

Warning: the function body is not parsed until the function is invoked: latent syntax errors may hide there

**KORK EX KEY KEY YOUR** 

### <span id="page-14-0"></span>Pipes and File Descriptors

#### Data flow among commands

- Proper **bash** plumbing and flow redirection is a basic skill to redirect stuff around the system
- Practically, bash provides the user with constructs to
	- $\bullet$  Concatenate the standard output files (  $\mathbf{stdout, stderr}$  ) of a command into the standard input of another one
	- Feed any of them with/to a file on the disk
	- Duplicate data flows or merge them
- Fits the UNIX paradigm: every command does one precise thing, combine them to obtain complex effects

**KORK STRAIN A BAR DE ROACH** 

## Pipes and File Descriptors

#### Files and file descriptors

Bash allows the redirection of information into a command's

stdin or from a command's stdout, stderr

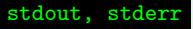

- Many commands under Linux assume something is piped into their stdin to work properly
- bash allows explicit referencing to stdin, stdout, stderr  $\bullet$ employing the  $\left[0,1,2\right]$  token respectively
- More filedescriptor (fds from now on) can be opened, and referenced with integers  $> 2$

[Introduction](#page-1-0) **[Variables](#page-3-0)** [Helper commands](#page-6-0) [Control Flow Constructs](#page-8-0) [Basic Plumbing](#page-14-0)

**KORK STRAIN A BAR DE ROACH** 

### Pipes and File Descriptors

#### Redirection operators

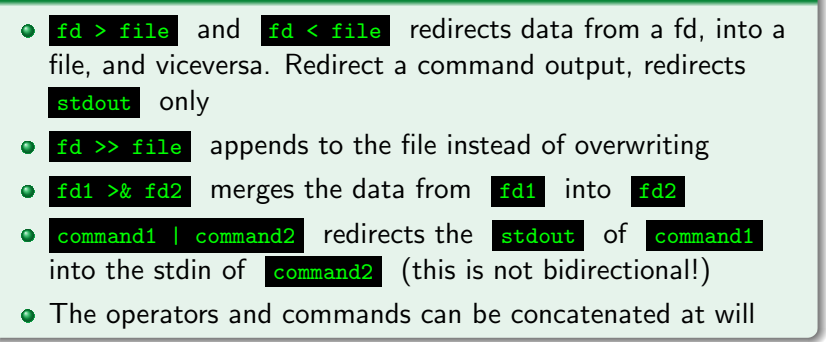

[Introduction](#page-1-0) [Variables](#page-3-0) [Helper commands](#page-6-0) [Control Flow Constructs](#page-8-0) [Basic Plumbing](#page-14-0)

**KORK STRAIN A BAR DE ROACH** 

### Pipes and File Descriptors

#### Useful redirection targets • the stdin of less : less is a text pager, which allows you to read long texts • the stdin of sort: sorts by line the text passed as input • the stdin of unic : returns unique occurrences of the lines /dev/null : a fake device discarding anything written into it  $\bullet$ tee <filename> : copies whatever it is redirected into its  $\bullet$ stdin both to its stdout and into the <filename>

**KORK EX KEY KEY YOUR** 

### Pipes and flows

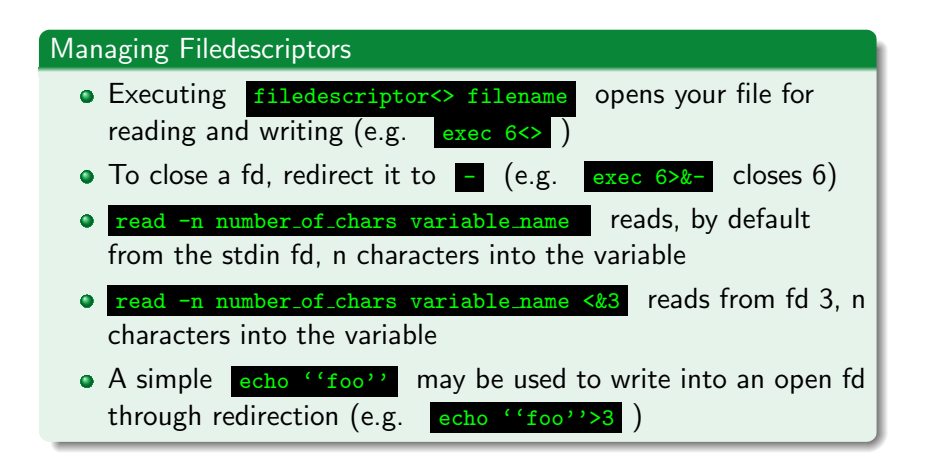

### Pipes and flows

#### Pipes

- Employing a pipe character (i.e. | | ) chains the standard output of the leading command to the trailing of the last one
- The stdbuf command allows to specify how many bytes should the input  $(-i)$ , output  $(-o)$ , and error $(-e)$ buffers be long (changing stderr buffer is not advised!)
- Comes in terribly handy when employing no or whenever you want a stream to be pushing characters down the pipe instantly
	- Simply prepend a stdbuf -i0 -00 -e0 and enjoy!
- Removing the buffering is *critical* if you're juggling with socat, nc and the likes to send something via network